# Configuring a Sensor

(tell your NXT what is plugged into it, and where)

Suppose we have an NXT with a light sensor connected on port 3. How do we tell Enchanting this?

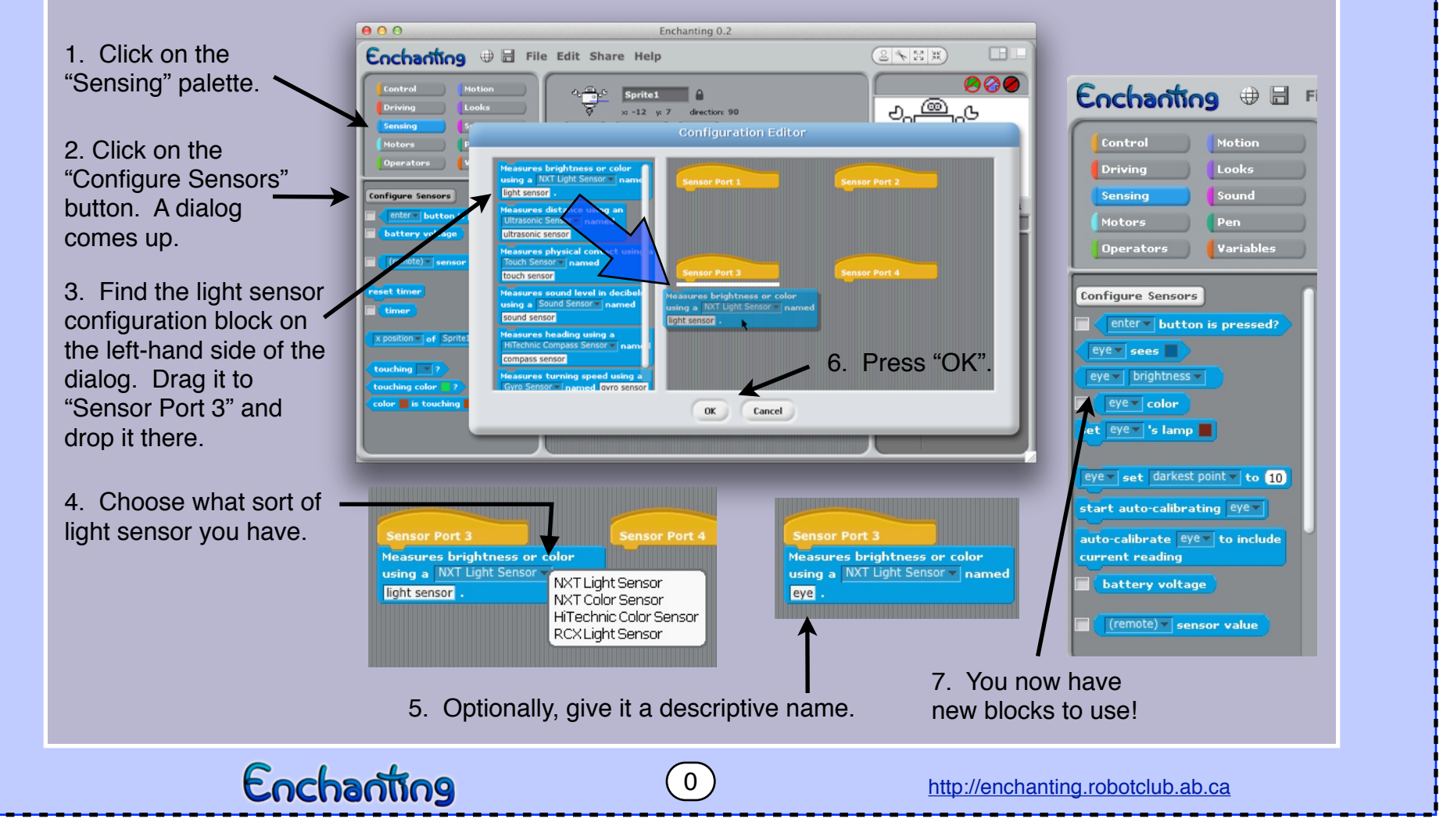

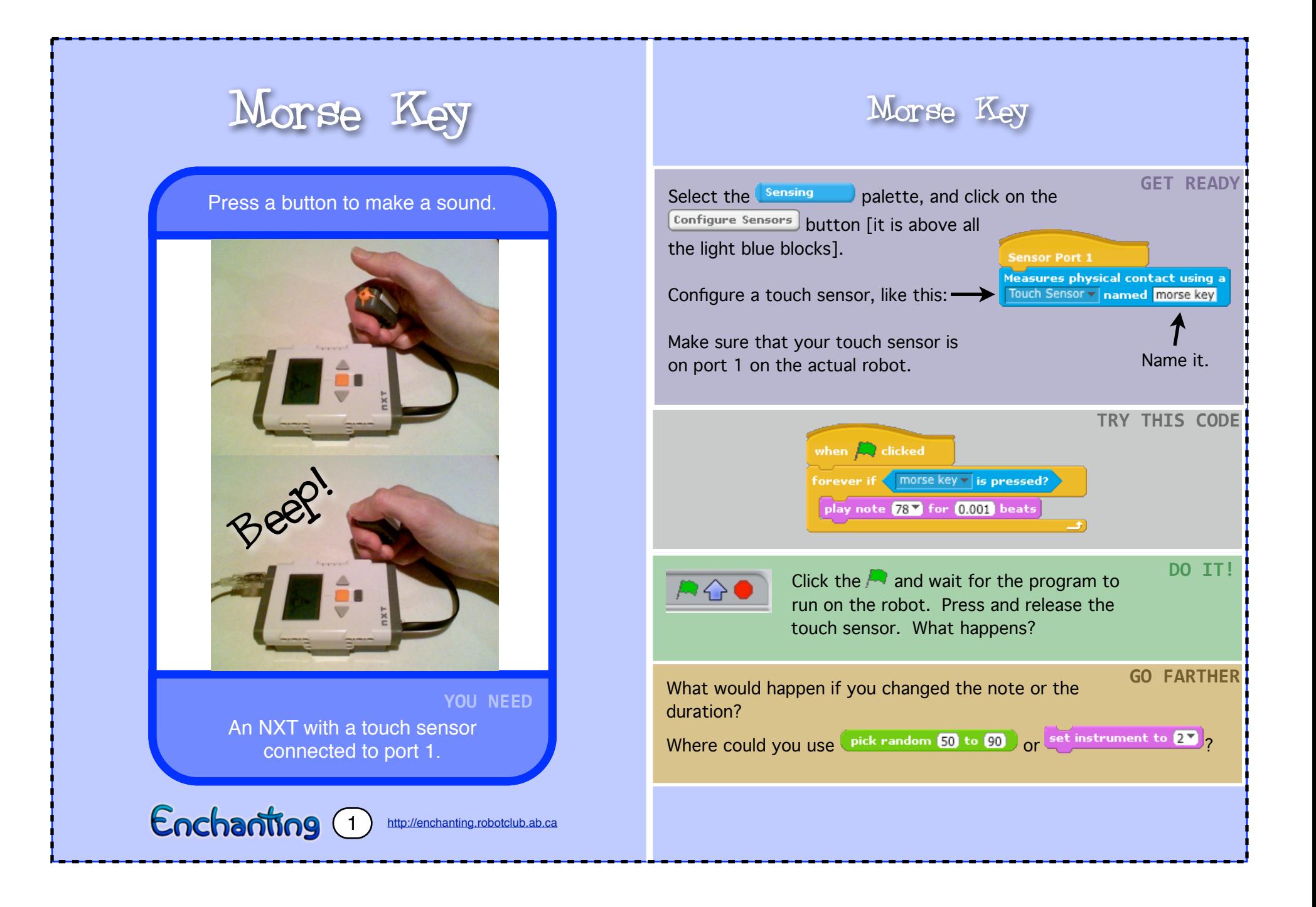

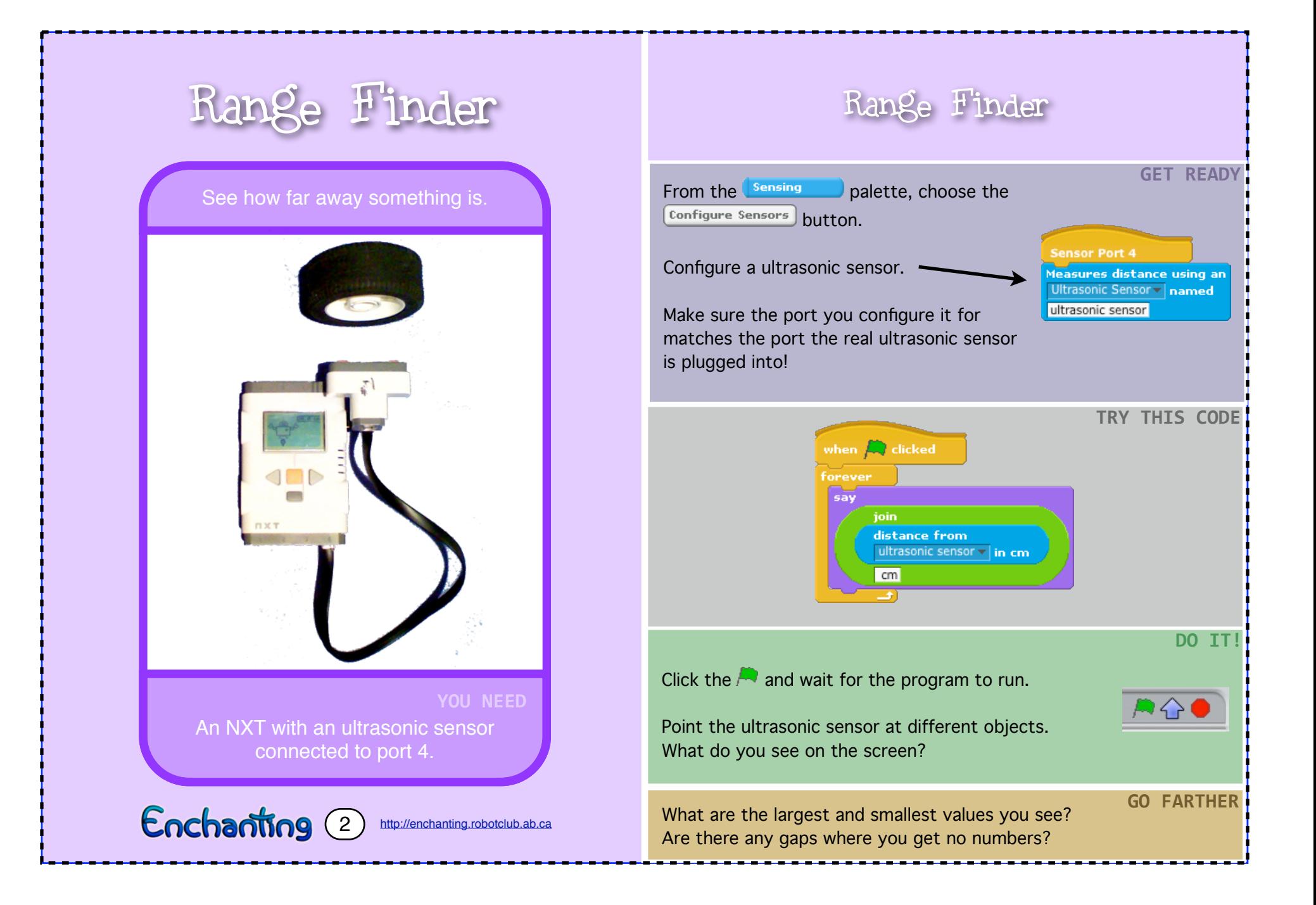

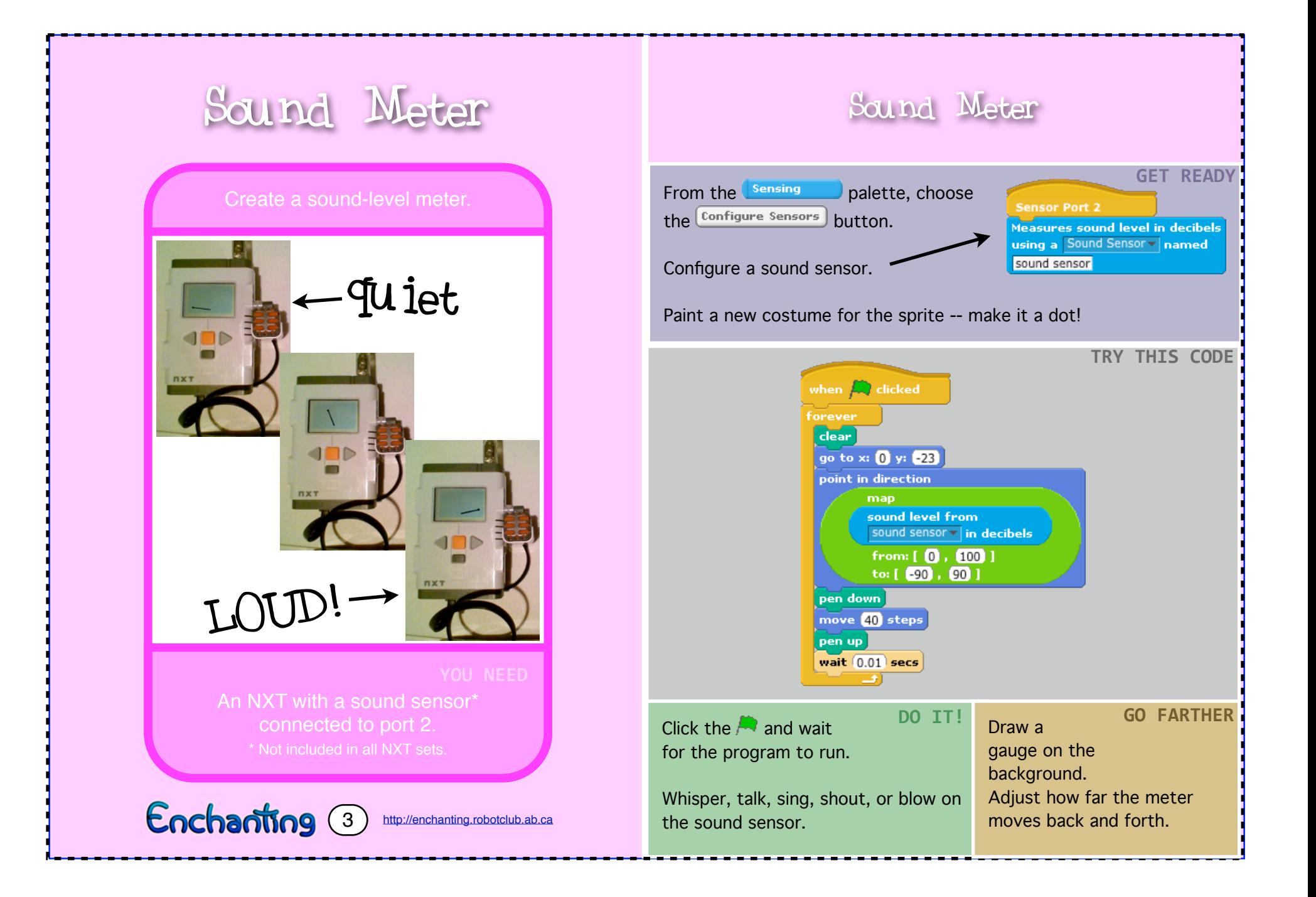

## Differential Dri

(lets your two-wheel robot drive around)

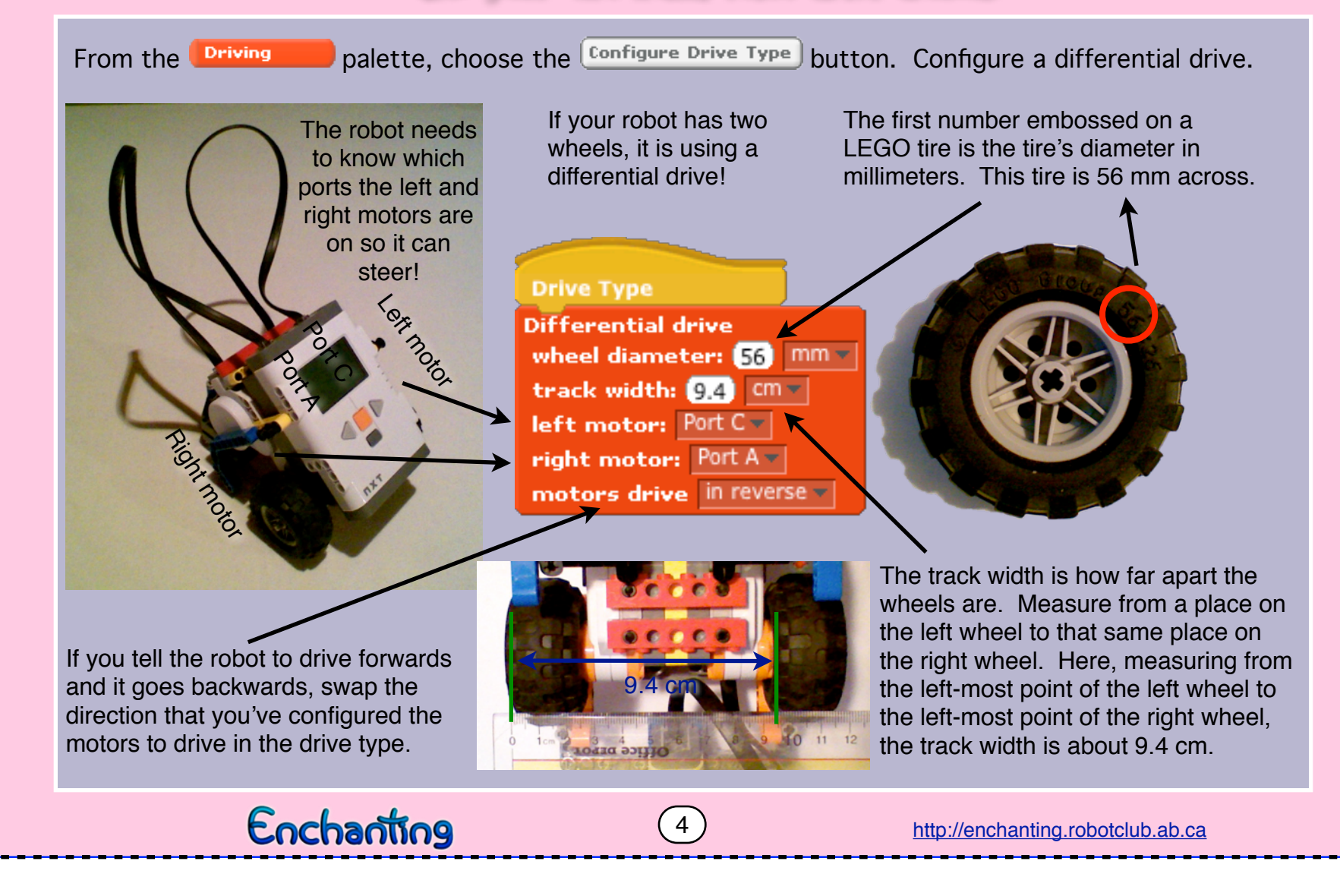

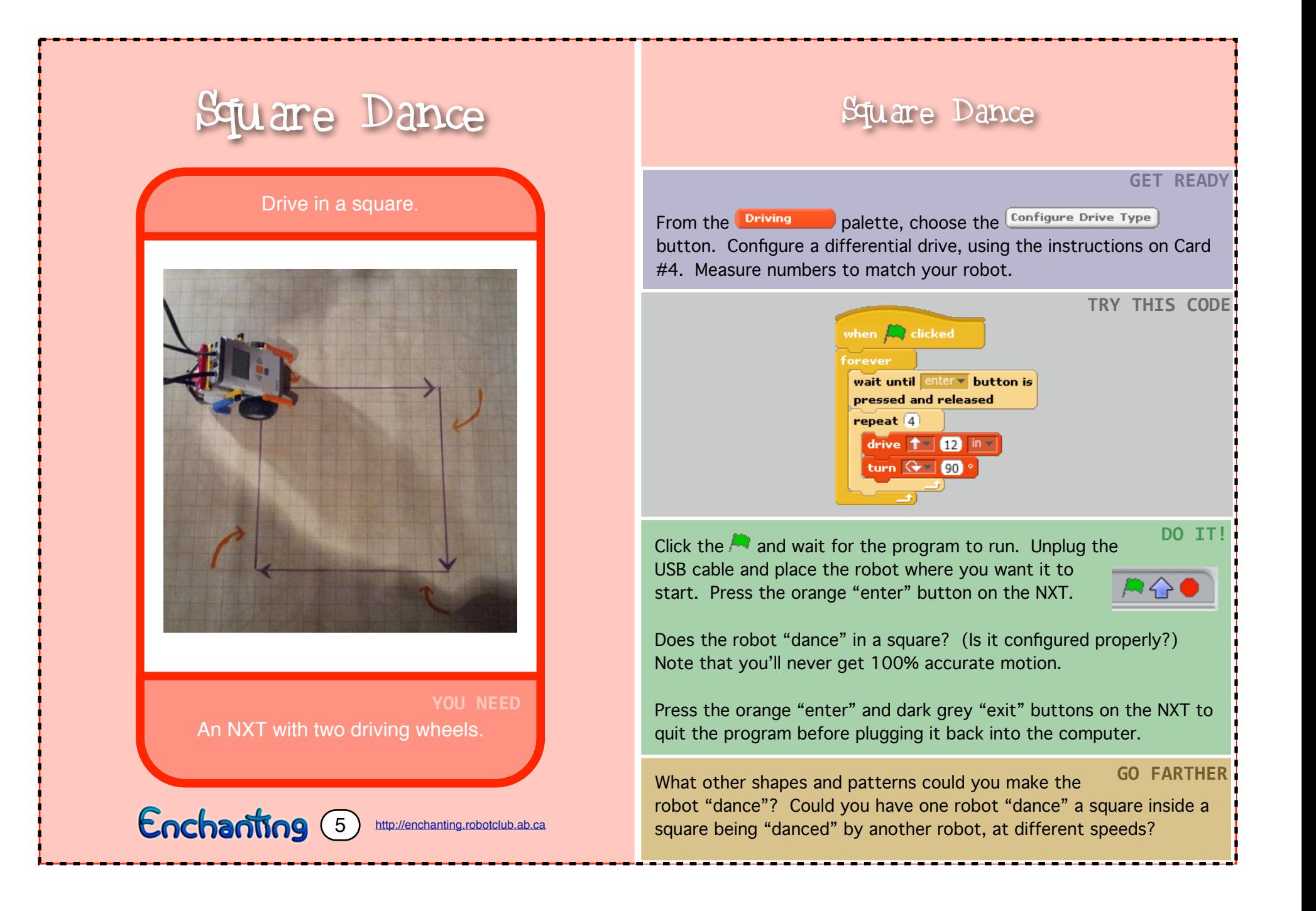

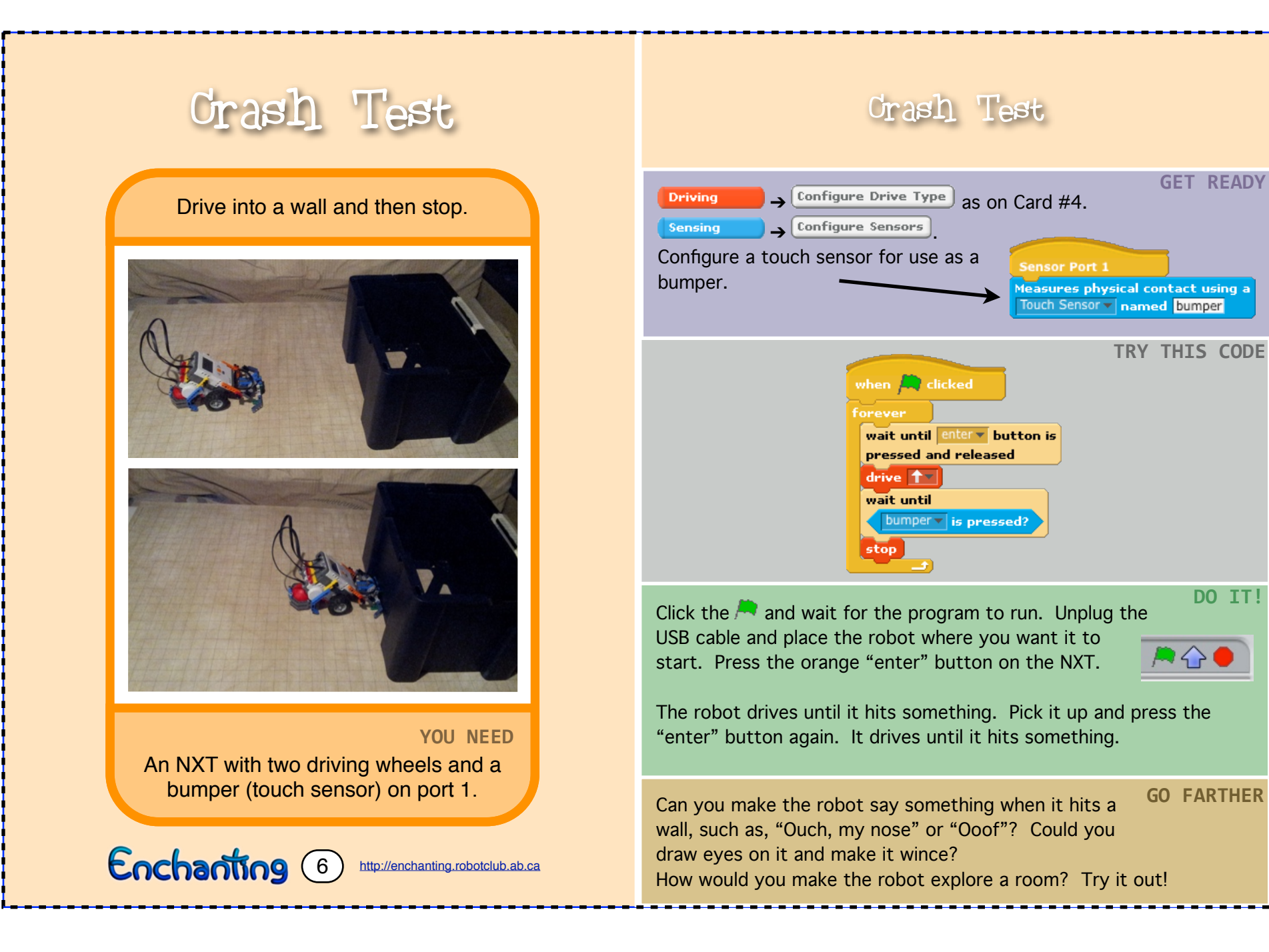

**DO TT!** 

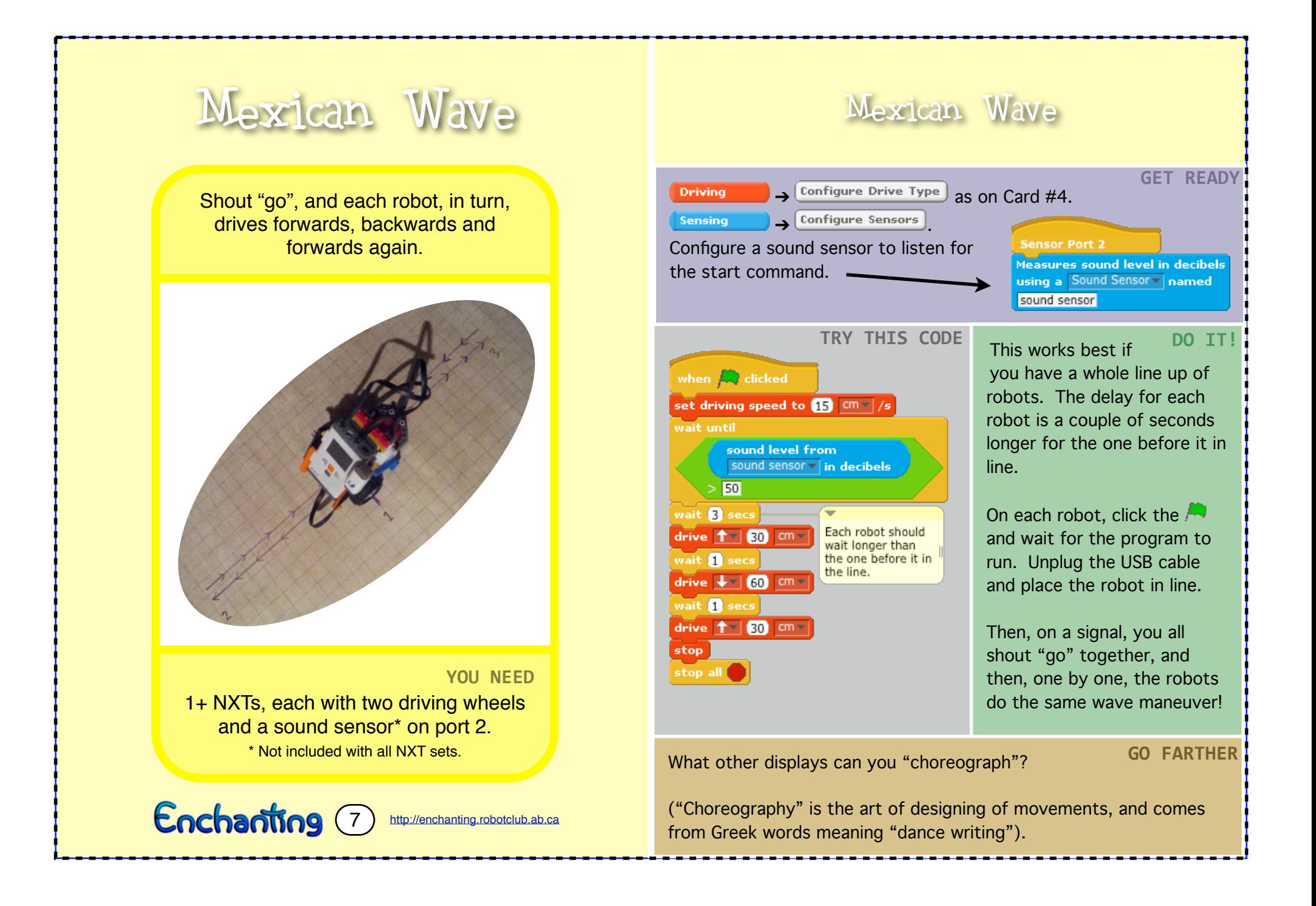

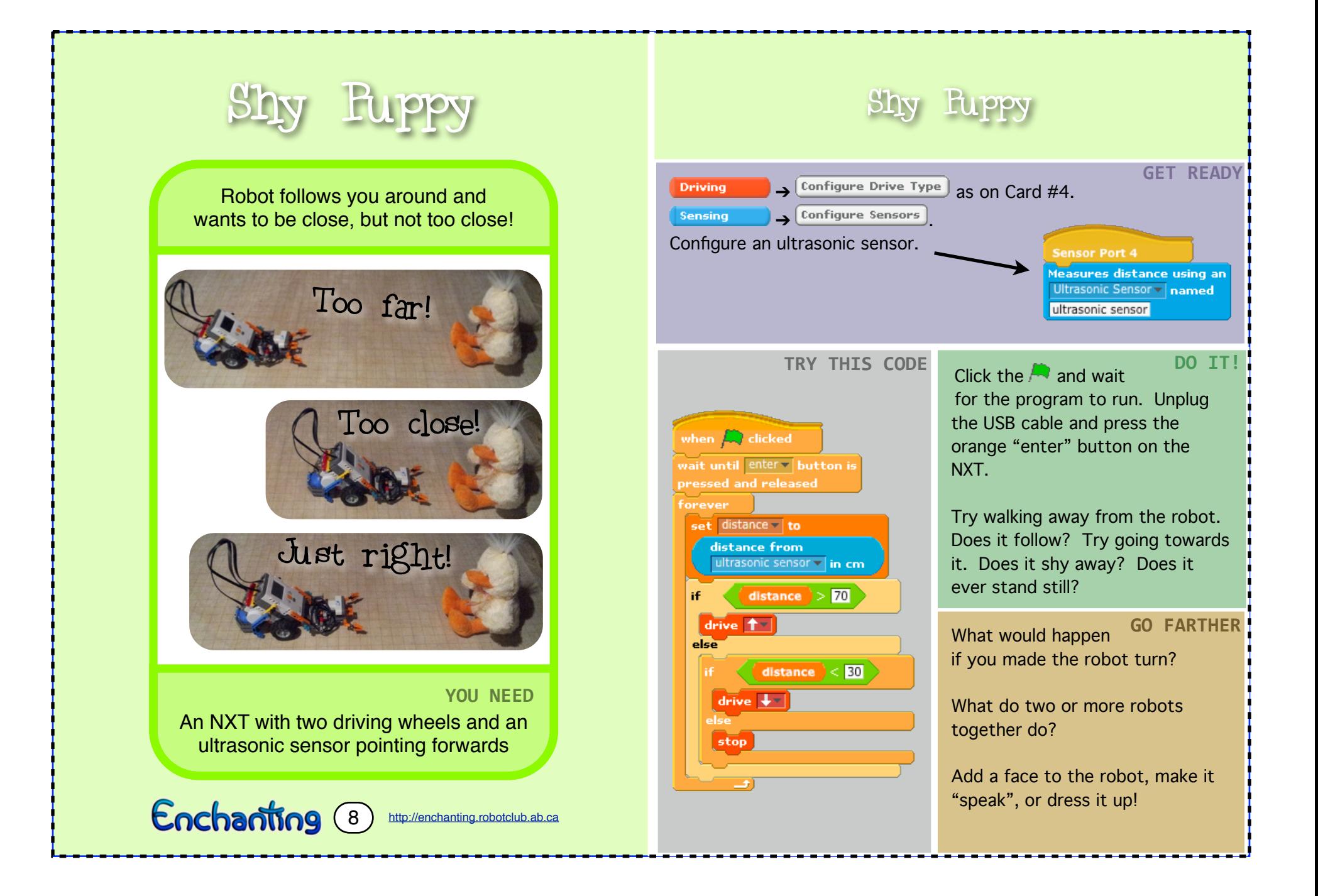

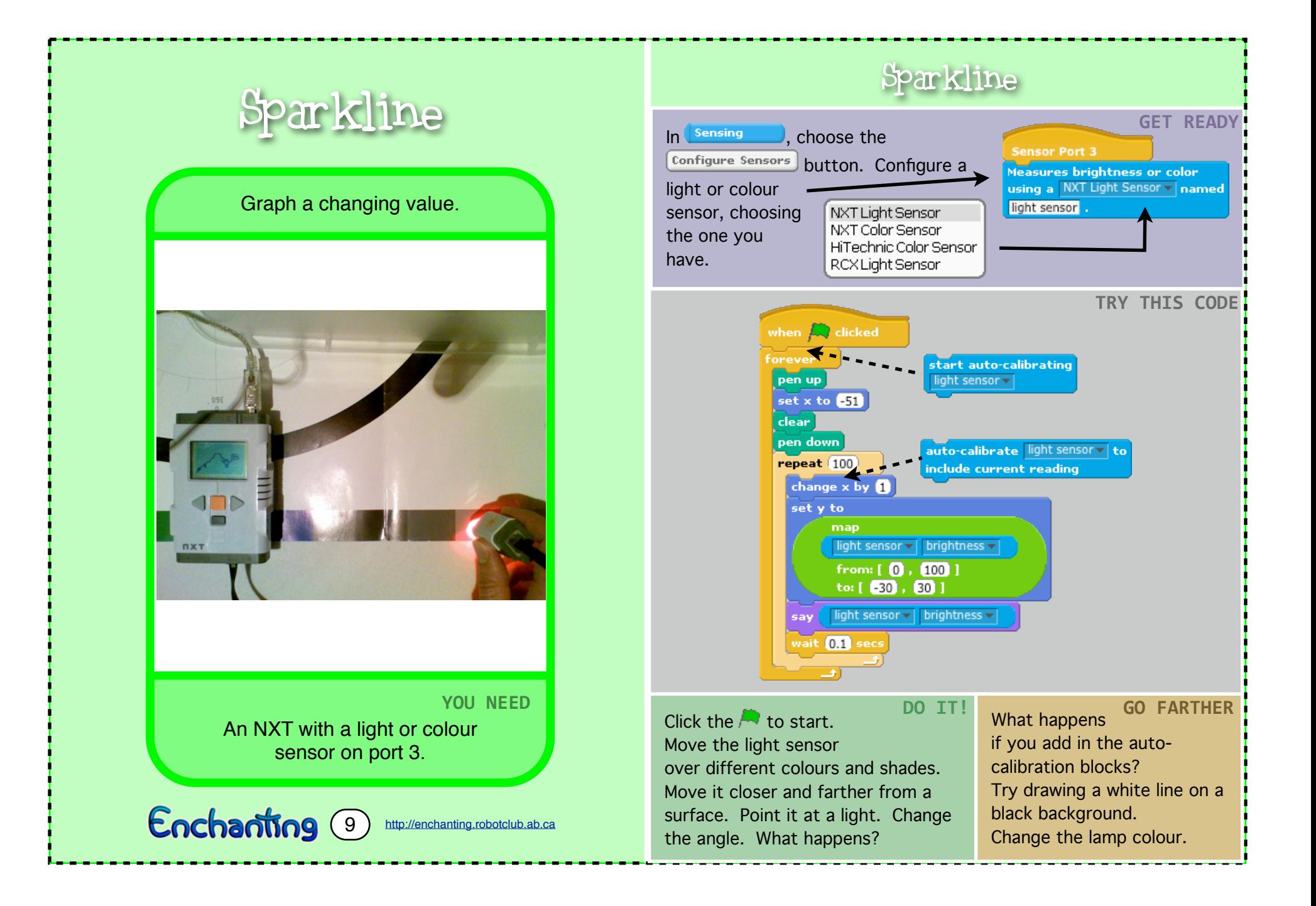

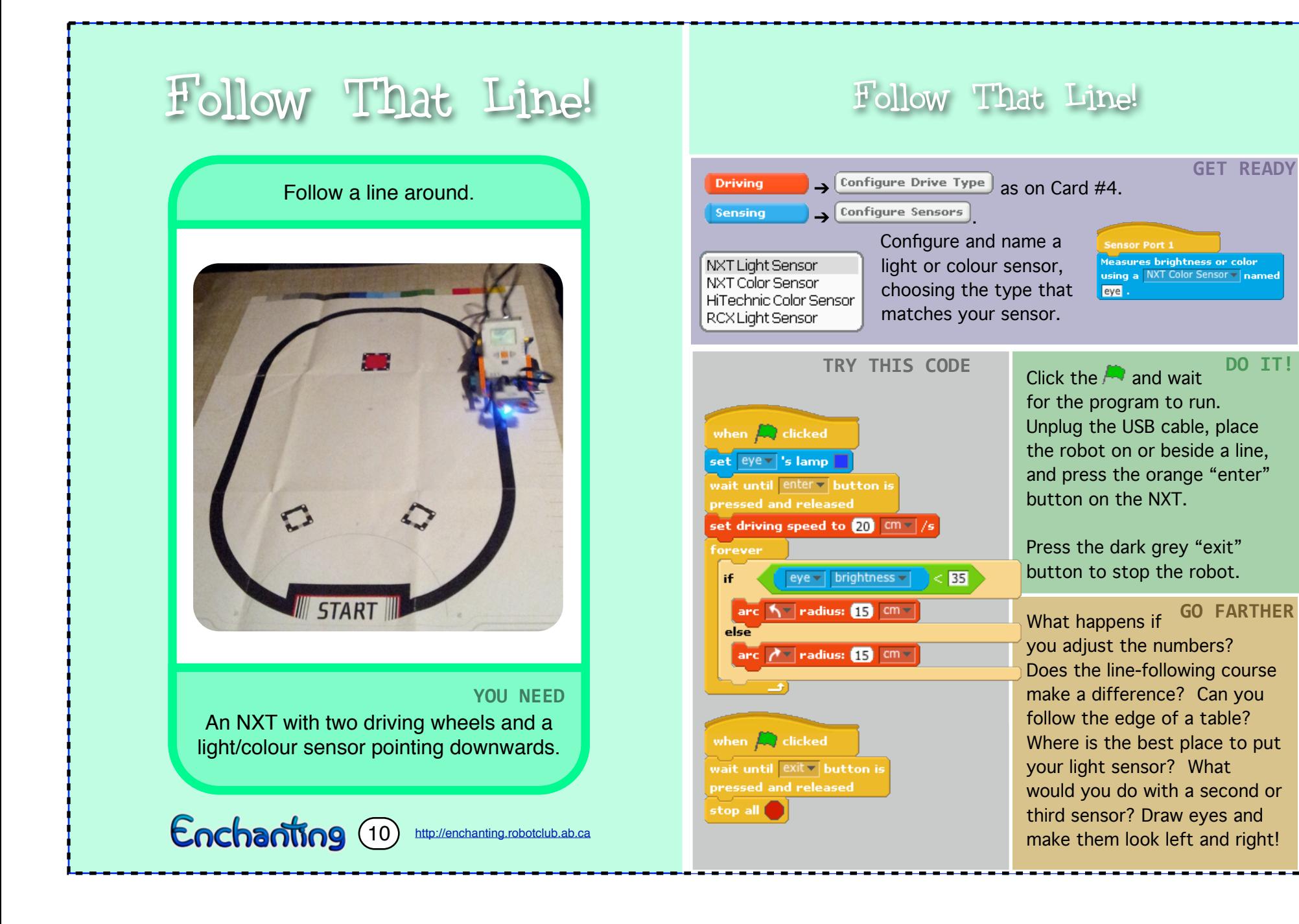

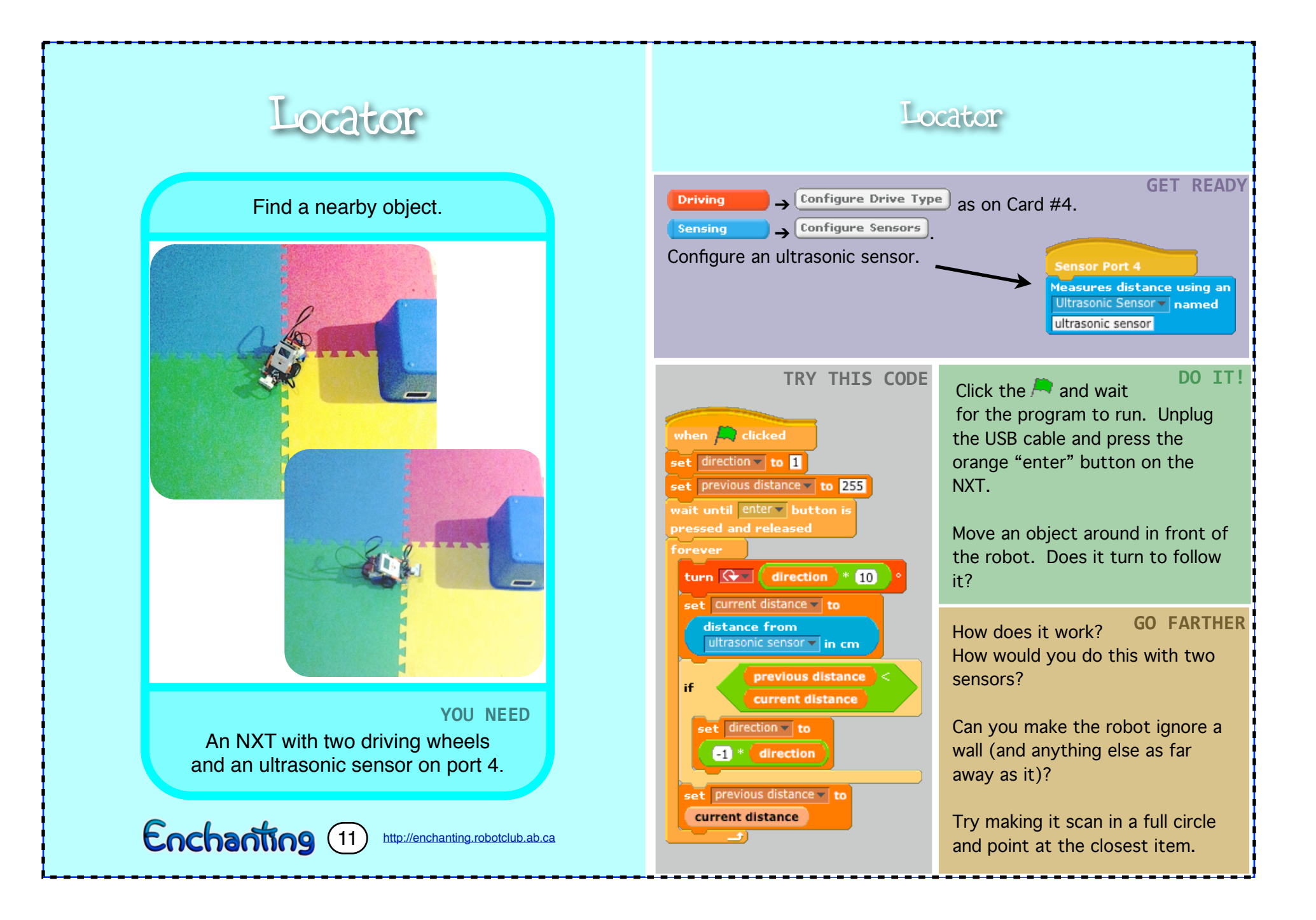

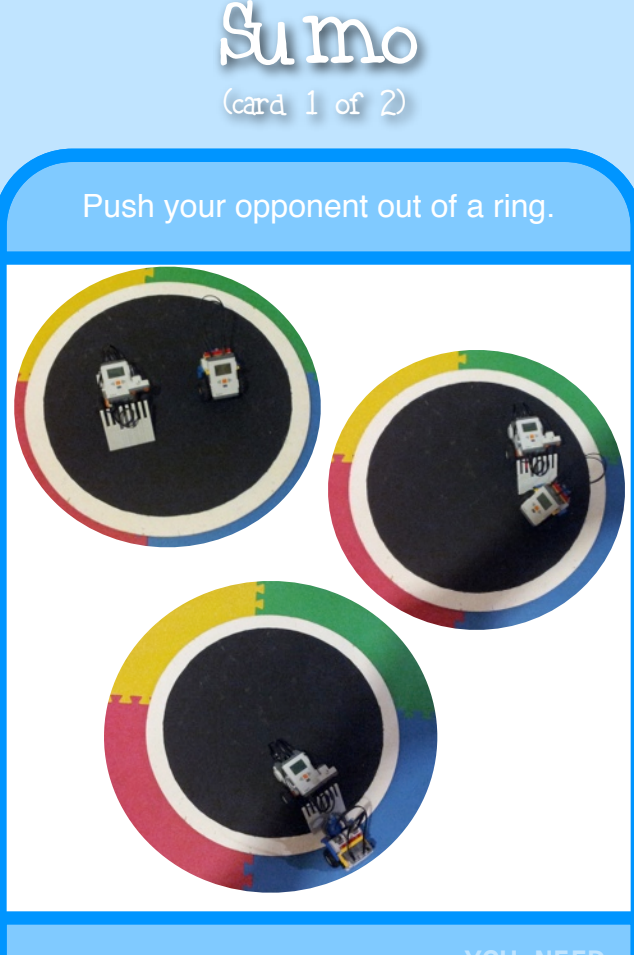

#### YOU NEED Each competitor needs an NXT with two driving wheels, an ultrasonic sensor, and a light or colour sensor.

Enchanting (12A) <http://enchanting.robotclub.ab.ca>

#### If it has nothing better to do, Trigger **Behaviour** the robot wanders around. If it sees a foe ahead of it, the robot attacks, trying to push Sees edge  $\left| \cdot \right|$  Retreat the enemy out of the ring. Arbiter Most importantly, if it sees Foe ahead  $\frac{d}{dx}$   $\frac{d}{dx}$  Attack the edge, the robot retreats **Wander** from it, in an effort to stay in the ring.  $\rightarrow$  Configure Drive Type) as on **Driving** Card #5.

**Sensing**  $\rightarrow$   $\boxed{\text{configure Sensors}}$ . Configure an ultrasonic sensor and a light/colour sensor.

Create a bunch of costumes for your sprite, using the text tool to display the following words in large letters, "Countdown", "Wander", "Attack", "Retreat" and "Press Button to Start".

Variables . Make a variable . Create variables named "next action", "foe ahead", and "sees edge".

**GET READY** Scripts Costumes Sounds v costume: Paint Import Camera  $1 KB$ Edit Copy 8  $1 KB$ Edit Copy 8 0.87 KB Attack Edit Copy 8 Retreat 0.95 KB Retreat Edit Copy 8 **Press Button To:** Edit Copy 8

### Sumo

#### **THE PLAN**

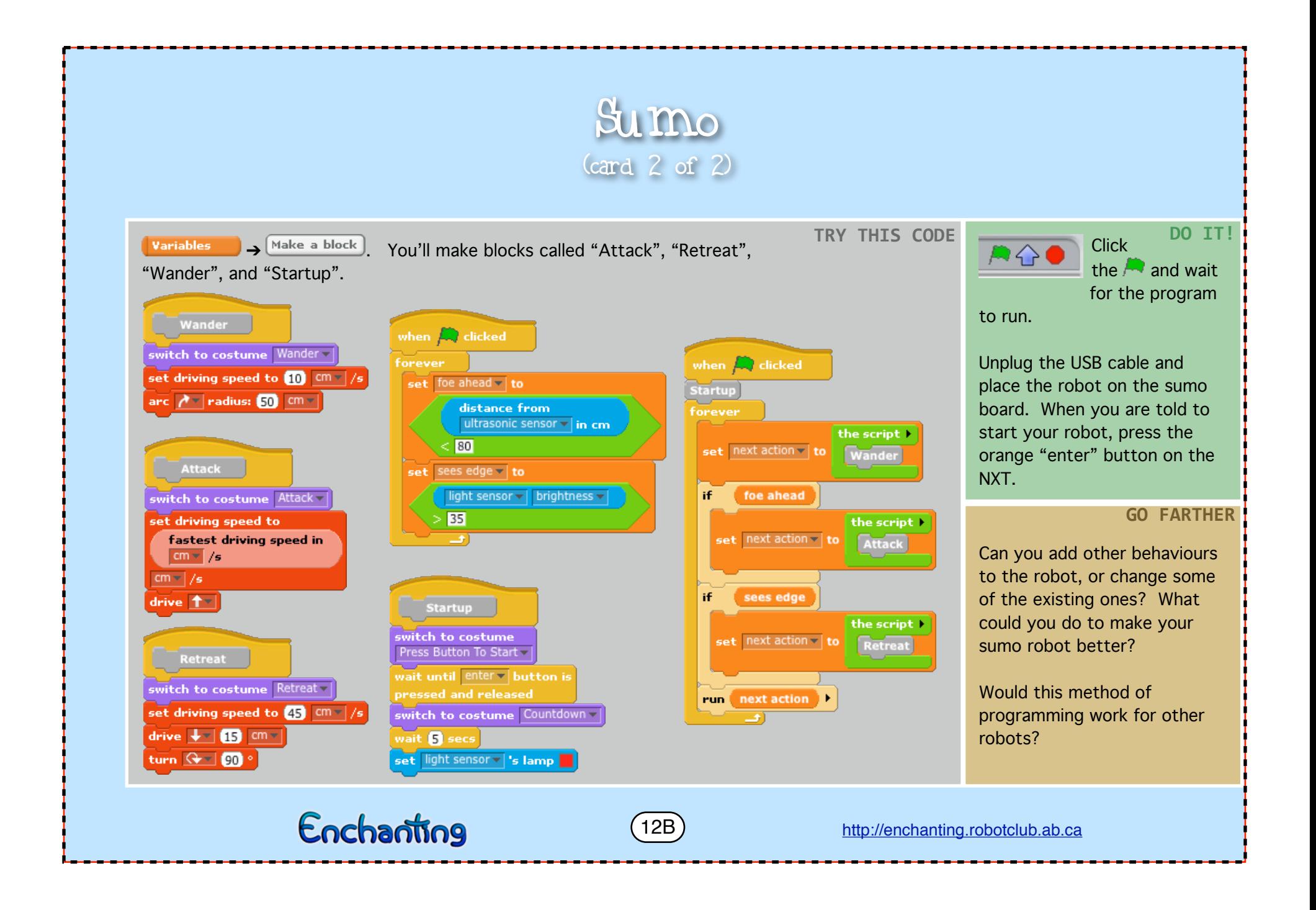